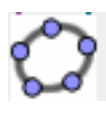

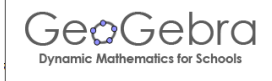

## Geogebra

Geogebra è un programma freeware per lo studio della matematica, in particolare per la geometria analitica.

Fra le diverse possibili utilizzazioni, Geogebra può essere usato per il grafico di funzioni.

L'inserimento della espressione di una funzione *y = f(x)* è nel campo in basso della finestra iniziale. Nell'esempio in figura è rappresentata la funzione  $y = \sqrt{|x - 2|}$ . Nel linguaggio di geogebra questa funzione si scrive:

*y = sqrt (abs (x-2))*

dove *sqrt* è la radice quadrata, *abs* è il valore assoluto. Una volta *i*mmessa la formula e premuto invio, viene immediatamente disegnato il grafico della funzione:

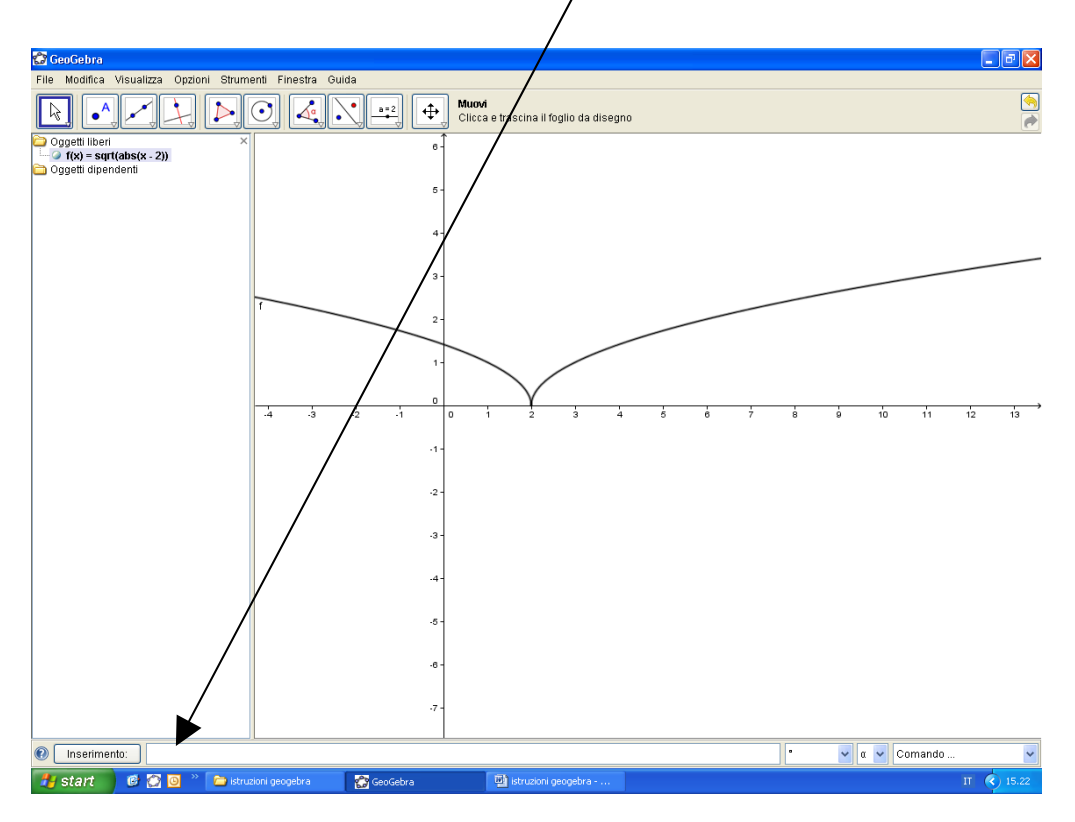

Alcuni operatori:

^ elevamento a potenza, esempio *y = x^2, y = (x-1)^4, y = 2 ^x*

*log* o *ln* per il logaritmo naturale, esempio *y = log(x^3-1)*

*sqrt* radice quadrata, esempio *y = sqrt (x-4)*

*abs* valore assoluto, esempio  $y = sqrt$  *(abs (x-2))* 

 $exp$  esponenziale, esempio  $y = exp(-x^2)$ 

*sin cos tan* seno, coseno, tangente trigonometriche esempio  $y = \frac{sin(x-1)}{x-2}$ 

*arcsin* o *asin, arccos* o *acos, arctan* o *atan*, arcseno, arcocoseno, arcotangente